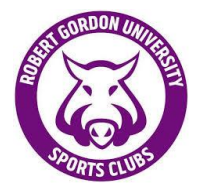

## **RGU SPORTS CLUBS KIT POLICY**

## General

. Macron S.p.A (Macron) are the official kit supplier of all RGU Sports Clubs.

. All clubs must use Macron as their leisure and playing kit supplier\*.

. This allows all clubs to purchase leisure and playing kit, ensuring all club, have access to a standardised design which will help promote their club, the Robert **Gordon University and RGU Sports Clubs.** 

• Clubs must wear Macron leisurewear and plaving kit to all official club activity. fixtures and training.

## **Specifics**

• All Club members are required to exclusively wear Macron clothing whilst representing RGU Sports Clubs at any event, tournament or fixture.

• All bulk bespoke playing kit orders are to be made through the President of Sport and Physical Activity, based on club handover documents.

• Standard leisurewear orders are to be made through by the Macron Website. Each club having the ability to add a club name and club sponsor (if approved the President of Sport and Physical Activity) on to items. Orders are made by individuals. Lead times are 10 days with delivery to individual addresses.

•Use of the RGU sports club logo must be approved by the president of sport if purchasing kit outwith Macron

## Inventory

Club Committees will be responsible for updating their club inventory following a kit order being fulfilled. It is the responsibility of the club to ensure that all kit is well maintained and stored properly.

Any damaged or lost kit must be reported via the damaged kit and equipment form, link.

\* Where Macron cannot supply playing kit for your chosen sport, Macron are responsible for sourcing and working with alternative suppliers to provide suitable kit which meets brand requirement